## <span id="page-0-0"></span>MC-102 Recursão

#### Lehilton

Instituto de Computação – Unicamp

Primeiro Semestre de 2016

Roteiro

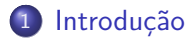

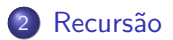

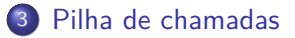

重

 $299$ 

④ トイミト イミト

 $\leftarrow$   $\Box$ 

### <span id="page-2-0"></span>Introdução

Considere o problema a seguir.

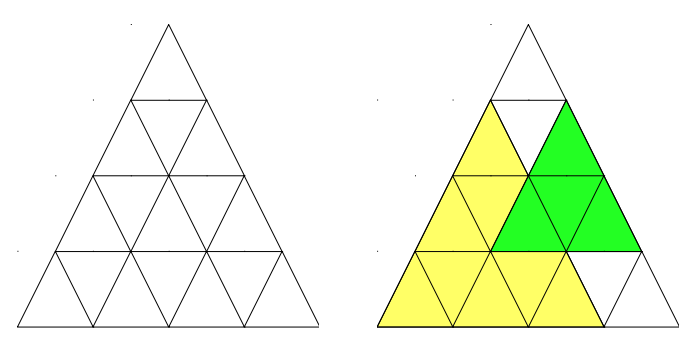

#### Problema

Quantos triângulos de pé (ver exemplos coloridos) podemos encontrar em uma grade de triângulos com altura n?

 $\Omega$ 

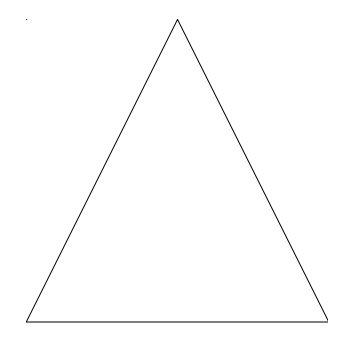

Para uma grade de altura  $n = 1$ , temos  $t(1) = 1$  triângulo.

 $\mathbf{K}$ 

4日下

重

 $299$ 

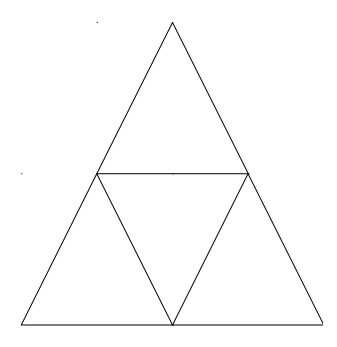

Para uma grade de altura  $n = 2$ , temos  $t(2) = 4$  triângulos: 2 com a ponta superior e outros 2 novos.

 $\leftarrow$   $\Box$ 

 $299$ 

э

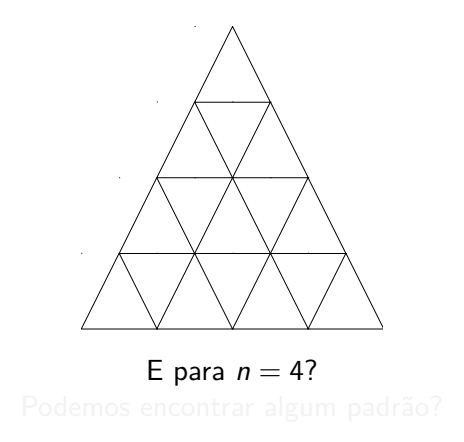

 $299$ 

イロト 不優 トイミト イミト 一番

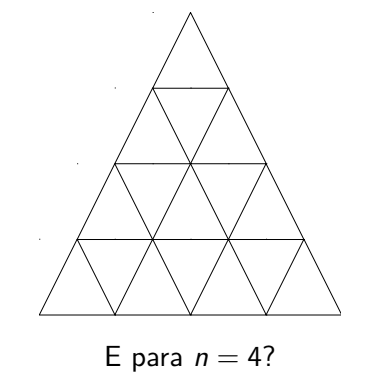

Podemos encontrar algum padrão?

4日下

4 同 ト

重

 $299$ 

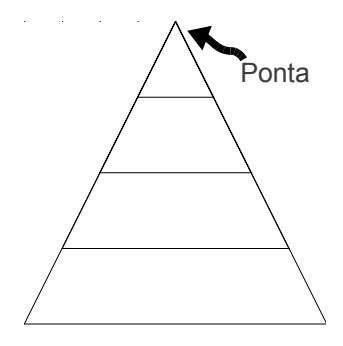

# É fácil contar apenas os triângulos com a ponta no triângulo superior: 4.

÷  $\sim$ 

 $\leftarrow$   $\Box$ 

 $QQ$ 

э

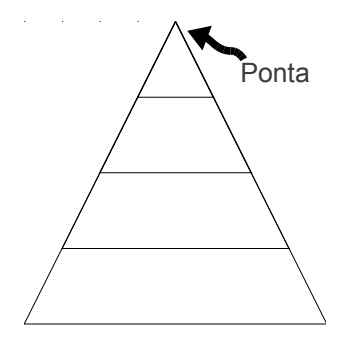

É fácil contar apenas os triângulos com a ponta no triângulo superior: 4. Além desses, quantos faltam?

 $\leftarrow$   $\Box$ 

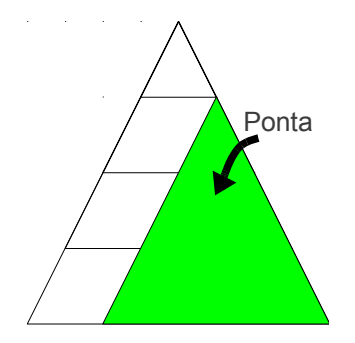

#### Faltam os triângulos do lado direito

医毛囊 医牙骨

4日下

 $\overline{AB}$   $\overline{B}$ 

 $QQ$ 

э

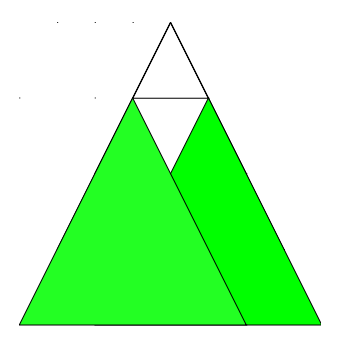

#### Faltam os triângulos do lado direito e os triângulos do lado esquerdo.

 $\leftarrow$   $\Box$ 

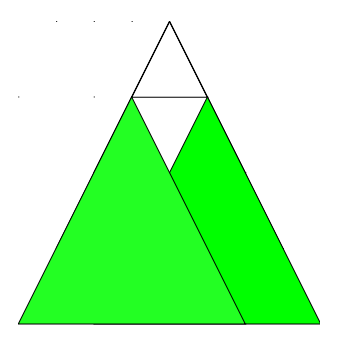

## Faltam os triângulos do lado direito e os triângulos do lado esquerdo.

Mas como calcular o número de triângulos de um certo lado?

 $\leftarrow$   $\Box$ 

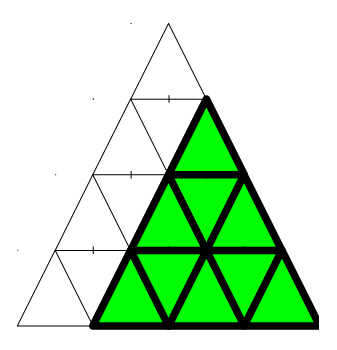

Caímos no mesmo problema anterior...

D.

 $299$ 

 $\left\{ \begin{array}{ccc} 1 & 0 & 0 \\ 0 & 1 & 0 \end{array} \right.$ 

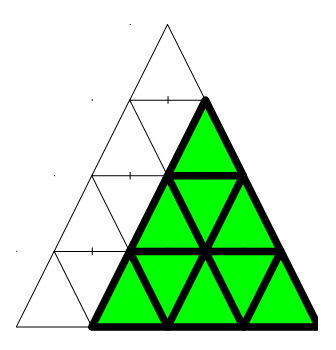

Caímos no mesmo problema anterior... ...mas agora para  $n = 3$ .

D.

 $QQ$ 

 $\left\{ \begin{array}{ccc} 1 & 0 & 0 \\ 0 & 1 & 0 \end{array} \right.$ 

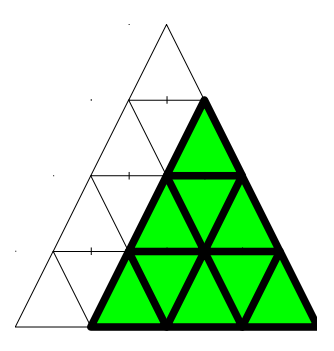

Caímos no mesmo problema anterior...

...mas agora para  $n = 3$ .

Podemos repetir o mesmo procedimento, para  $n = 2$  e  $n = 1$ .

 $\leftarrow$   $\Box$ 

 $QQ$ 

э

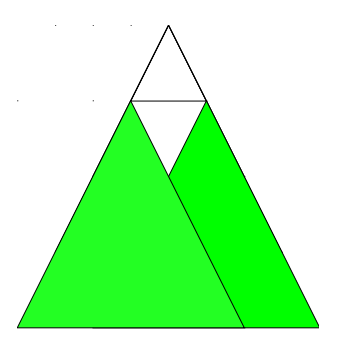

Suponha que já sabemos:  $t(1) = 1, t(2) = 4, t(3) = 10.$ 

 $QQ$ 

 $\left\{ \begin{array}{ccc} 1 & 0 & 0 \\ 0 & 1 & 0 \end{array} \right.$ 

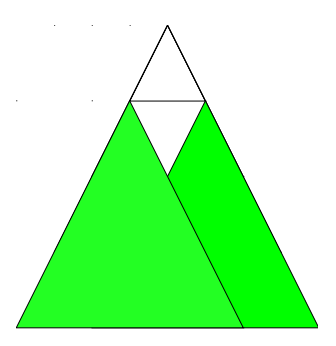

Suponha que já sabemos:  $t(1) = 1, t(2) = 4, t(3) = 10.$ Como podemos calcular  $t(4)$ ?

(ロトメ倒) × (目) × (目)

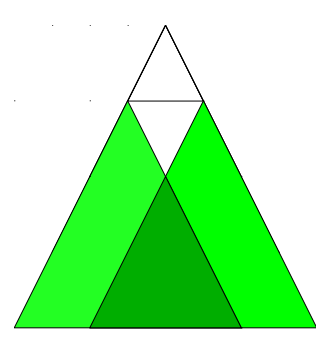

Suponha que já sabemos:  $t(1) = 1, t(2) = 4, t(3) = 10.$ Como podemos calcular  $t(4)$ ?

Somamos os triângulos superiores aos os triângulos da esquerda e da direita e subtraímos a interseção.

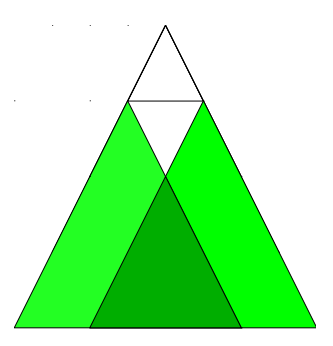

Suponha que já sabemos:  $t(1) = 1, t(2) = 4, t(3) = 10.$ Como podemos calcular  $t(4)$ ?

Somamos os triângulos superiores aos os triângulos da esquerda e da direita e subtraímos a interseção.  $t(4) = 4 + t(3) + t(3) - t(2) = 20.$  $\leftarrow$   $\Box$ ミドマミド  $QQ$ 

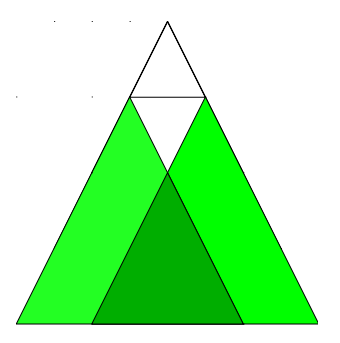

E para calcular o número de triângulos  $t(n)$  para um n qualquer?

- $\bullet$  Se  $n = 0$ , então  $t(n) = 0$ .
- 
- 

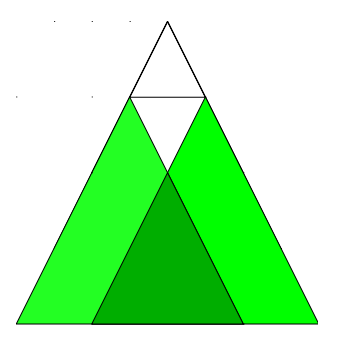

E para calcular o número de triângulos  $t(n)$  para um n qualquer?

- $\bullet$  Se  $n = 0$ , então  $t(n) = 0$ .
- $\bullet$  Se  $n = 1$ , então  $t(n) = 1$ .
- 

э

 $\Omega$ 

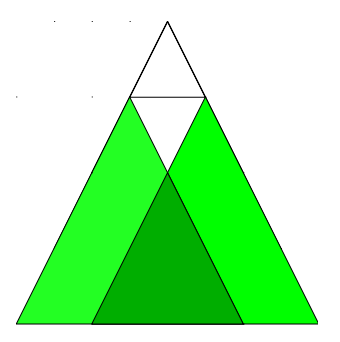

E para calcular o número de triângulos  $t(n)$  para um n qualquer?

- $\bullet$  Se  $n = 0$ , então  $t(n) = 0$ .
- $\bullet$  Se  $n = 1$ , então  $t(n) = 1$ .
- Do contrário,  $t(n) = n + 2 \cdot t(n-1) t(n-2)$ .

目

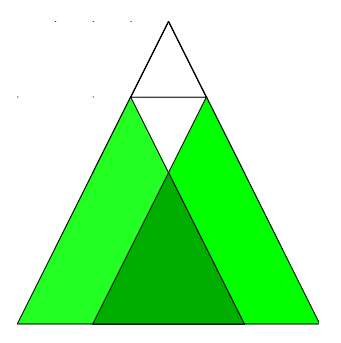

E para calcular o número de triângulos  $t(n)$  para um n qualquer?

- $\bullet$  Se  $n = 0$ , então  $t(n) = 0$ .
- $\bullet$  Se  $n = 1$ , então  $t(n) = 1$ .
- Do contrário,  $t(n) = n + 2 \cdot t(n-1) t(n-2)$ .

目

## Triângulos - programando

Escreva uma função que calcule o número de triângulos em pé de uma grade de tamanho n.

 $\Omega$ 

イタト イミト イヨト

## Triângulos - programando

Escreva uma função que calcule o número de triângulos em pé de uma grade de tamanho n.

```
int triangulos(int n) {
  if (n == 0)return 0;
  else if (n == 1)return 1;
  else
      return n + 2*triangular(s(n-1) - triangular(s(n-2));}
```
## Triângulos - programando

Escreva uma função que calcule o número de triângulos em pé de uma grade de tamanho n.

```
int triangulos(int n) {
  if (n == 0)return 0;
  else if (n == 1)return 1;
  else
      return n + 2*triangular(s(n-1) - triangular(s(n-2));}
```
Observe que a função triangulos chama a própria função triangulos. **Isso é chamado de recursão**.

 $A \equiv A \equiv A$  ,  $B \equiv A$ 

<span id="page-26-0"></span>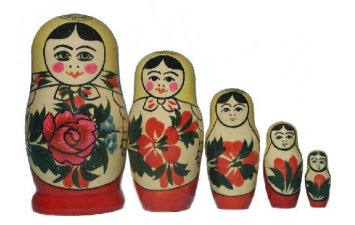

#### Recursão

A ideia é que um problema pode ser resolvido da seguinte maneira:

- 
- 
- 

 $290$ 

 $\leftarrow \equiv +$ 

 $\leftarrow$   $\Box$ ∢母

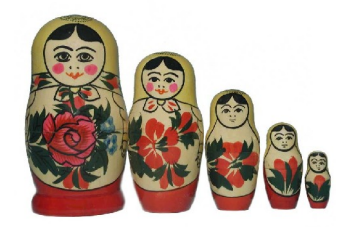

#### Recursão

A ideia é que um problema pode ser resolvido da seguinte maneira:

- Primeiramente, definimos as soluções para casos básicos.
- 
- 

E K

 $\leftarrow$   $\Box$ 

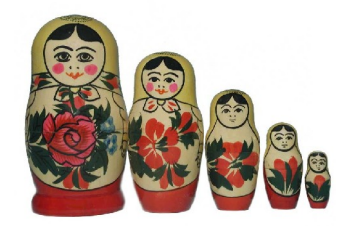

#### Recursão

- A ideia é que um problema pode ser resolvido da seguinte maneira:
	- Primeiramente, definimos as soluções para casos básicos.
	- Em seguida, tentamos reduzir o problema para instâncias menores.
	-

 $\leftarrow$   $\Box$ 

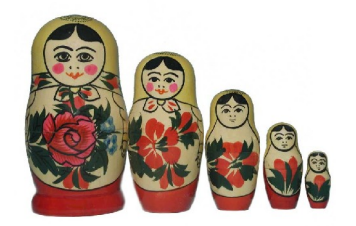

#### Recursão

- A ideia é que um problema pode ser resolvido da seguinte maneira:
	- Primeiramente, definimos as soluções para casos básicos.
	- Em seguida, tentamos reduzir o problema para instâncias menores.
	- Finalmente, combinamos o resultado das instâncias menores para obter um resultado do problema original.

 $\Omega$ 

Certos problemas são naturalmente recursivos.

#### Problema

O fatorial de n é definido como:

$$
n! = \begin{cases} 1 & \text{se } n = 0 \\ n \cdot (n-1)! & \text{se } n > 0. \end{cases}
$$

Escreva um programa para calcular o valor do fatorial de um número.

 $QQ$ 

**KONKAPRA BRADE** 

Certos problemas são naturalmente recursivos.

#### Problema

O fatorial de n é definido como:

$$
n! = \begin{cases} 1 & \text{se } n = 0 \\ n \cdot (n-1)! & \text{se } n > 0. \end{cases}
$$

Escreva um programa para calcular o valor do fatorial de um número.

#### Qual é a base da recursão?

 $QQ$ 

 $\mathbf{A} \oplus \mathbf{B} \rightarrow \mathbf{A} \oplus \mathbf{B} \rightarrow \mathbf{A} \oplus \mathbf{B} \rightarrow \mathbf{B} \oplus \mathbf{B} \oplus \mathbf{A}$ 

Certos problemas são naturalmente recursivos.

#### Problema

O fatorial de n é definido como:

$$
n! = \begin{cases} 1 & \text{se } n = 0 \\ n \cdot (n-1)! & \text{se } n > 0. \end{cases}
$$

Escreva um programa para calcular o valor do fatorial de um número.

#### Qual é a base da recursão? **Resposta:**  $\circ$  caso  $n = 0$ .

Certos problemas são naturalmente recursivos.

#### Problema

O fatorial de n é definido como:

$$
n! = \begin{cases} 1 & \text{se } n = 0 \\ n \cdot (n-1)! & \text{se } n > 0. \end{cases}
$$

Escreva um programa para calcular o valor do fatorial de um número.

Qual é a base da recursão? **Resposta:**  $\circ$  caso  $n = 0$ .

A que instância menor nós reduzimos o problema?

Certos problemas são naturalmente recursivos.

#### Problema

O fatorial de n é definido como:

$$
n! = \begin{cases} 1 & \text{se } n = 0 \\ n \cdot (n-1)! & \text{se } n > 0. \end{cases}
$$

Escreva um programa para calcular o valor do fatorial de um número.

Qual é a base da recursão? **Resposta:**  $\circ$  caso  $n = 0$ .

A que instância menor nós reduzimos o problema? **Resposta:** para a instância  $(n - 1)!$ .

Certos problemas são naturalmente recursivos.

#### Problema

O fatorial de n é definido como:

$$
n! = \begin{cases} 1 & \text{se } n = 0 \\ n \cdot (n-1)! & \text{se } n > 0. \end{cases}
$$

Escreva um programa para calcular o valor do fatorial de um número.

Qual é a base da recursão? **Resposta:**  $\circ$  caso  $n = 0$ .

A que instância menor nós reduzimos o problema? **Resposta:** para a instância  $(n - 1)!$ .

Como nós combinamos o resultado para resolver o problema original?

Certos problemas são naturalmente recursivos.

#### Problema

O fatorial de n é definido como:

$$
n! = \begin{cases} 1 & \text{se } n = 0 \\ n \cdot (n-1)! & \text{se } n > 0. \end{cases}
$$

Escreva um programa para calcular o valor do fatorial de um número.

Qual é a base da recursão? **Resposta:**  $\circ$  caso  $n = 0$ .

A que instância menor nós reduzimos o problema? **Resposta:** para a instância  $(n - 1)!$ .

Como nós combinamos o resultado para resolver o problema original? **Resposta:** multiplicando por n o resultado do problema menor.

```
int fatorial(int n) {
    int x, y;
```

```
// Caso base
if (n == 0) {
    return 1;
```

```
// Caso geral
} else {
    // reduzimos o problema para instância menor x
    x = n - 1;
    y = fatorial(x);
    // combinamos o resultado y da instância menor
    return n * y;
}
```
}

#### <span id="page-38-0"></span>Lidando com variáveis da função

- Toda função tem suas próprias variáveis locais
- 
- 
- 

 $\Omega$ 

医毛囊 医牙骨

4 0 8

#### Lidando com variáveis da função

- Toda função tem suas próprias variáveis locais
- **Então**, cada chamada da função fatorial cria as variáveis n, x e y.
- 
- 

 $200$ 

化重新润滑

#### Lidando com variáveis da função

- Toda função tem suas próprias variáveis locais
- **Então**, cada chamada da função fatorial cria as variáveis n, x e y.
- Mas chamamos a função fatorial várias vezes: fatorial(n),  $factorial(n-1)$ ,  $factorial(1)$  e  $factorial(0)!$
- 

 $200$ 

#### Lidando com variáveis da função

- Toda função tem suas próprias variáveis locais
- **Então**, cada chamada da função fatorial cria as variáveis n, x e y.
- Mas chamamos a função fatorial várias vezes: fatorial(n),  $factorial(n-1)$ ,  $factorial(1)$  e  $factorial(0)!$
- **Então**, em um dado instante, podem existir várias variáveis n, x e y, um trio para cada chamada.

 $200$ 

#### Lidando com variáveis da função

- Toda função tem suas próprias variáveis locais
- **Então**, cada chamada da função fatorial cria as variáveis n, x e y.
- Mas chamamos a função fatorial várias vezes: fatorial(n),  $factorial(n-1)$ ,  $factorial(1)$  e  $factorial(0)!$
- **Então**, em um dado instante, podem existir várias variáveis n, x e y, um trio para cada chamada.

#### Pilha de chamadas

Para manter várias cópias de variáveis locais de uma função, elas são colocadas em uma **pilha de chamada** (ou **pilha de execução**) toda vez que uma função é chamada e são retiradas da pilha quando a função termina.

 $200$ 

イロト イ押ト イヨト イヨト

#### Pilha de chamadas - Fatorial

Estado da pilha de chamadas para fatorial(4):

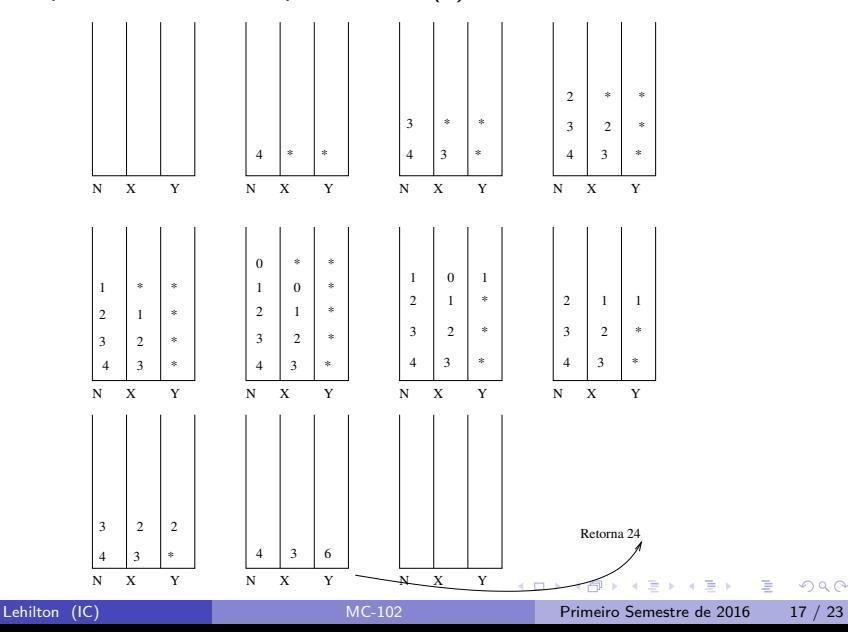

### Exercício 1

- <sup>1</sup> Escreva uma função que calcula o número de triângulos virados de ponta-a-cabeça (os triângulos com uma ponta em baixo e duas em cima) em uma grade de triângulos de altura n.
- <sup>2</sup> Escreva uma função recursiva que calcule o n-ésimo valor da sequência de Fibonacci.

#### Exercício 2 - Torres de Hanói

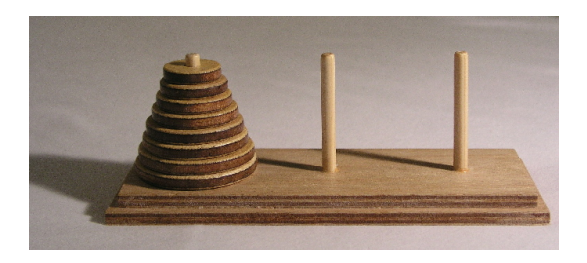

#### Problema

A torre de Hanói é um brinquedo com três estacas A, B e C e discos de tamanhos diferentes. O objetivo é mover todos os discos da estaca A para a estaca C respeitando as seguintes regras:

- Apenas um disco pode ser movido de cada vez.
- Um disco só pode ser colocado sobre um disco maior.

 $200$ 

#### Exercício 2 - Torres de Hanói

- <sup>1</sup> Entre no endereço <http://www6.ufrgs.br/psicoeduc/hanoi/> e resolva a torre de Hanói para o número de discos  $n = 3$ ,  $n = 4$  e  $n = 5$ .
- **2** Tente escrever uma programa em C que leia um número *n* do teclado e instrua o usuário a resolver a torre de Hanói com n discos. Se precisar de dicas, veja a próxima página.
	-
	-
	-

 $200$ 

 $\left\{ \begin{array}{ccc} 1 & 0 & 0 \\ 0 & 1 & 0 \end{array} \right.$ 

#### Exercício 2 - Torres de Hanói

- <sup>1</sup> Entre no endereço <http://www6.ufrgs.br/psicoeduc/hanoi/> e resolva a torre de Hanói para o número de discos  $n = 3$ ,  $n = 4$  e  $n = 5$ .
- **2** Tente escrever uma programa em C que leia um número *n* do teclado e instrua o usuário a resolver a torre de Hanói com n discos. Responda às seguintes perguntas:
	- **0** É difícil resolver o problema quando temos apenas um ou dois discos? Esses casos são básicos?
	- <sup>2</sup> Se soubermos resolver o problema de mover os discos da estaca A para C, como podemos resolver o problema de mover os discos da estaca B para a C?
	- <sup>3</sup> Se tivermos dez discos na estaca A, mas os nove discos superiores estiverem colados, como podemos mover todos para a estaca C?

 $\Omega$ 

## Exercício 3 - Sequência de Joãozinho

Um elemento na sequência de Fibonacci é dado pela soma dos dois anteriores e é um para os dois primeiros elementos. Joãozinho, aluno de algoritmos, definiu a sequência de Joãozinho da seguinte forma: um elemento é dado pela soma dos dois posteriores e é um para os dois primeiros.

#### Concorde ou discorde:

- <sup>1</sup> A sequência não está bem definida, já que não existe sequência de números que satisfaçam o que o Joãozinho deseja.
- <sup>2</sup> Não é possível construir uma função recursiva porque reduzimos o problema de tamanho *n* para dois problemas de tamanhos maiores  $n + 1$  e  $n + 2$ .
- <sup>3</sup> Não pode haver uma base para a recursão porque o valor de cada elemento depende de um número infinito de outros elementos.

Justifique cada afirmação ou implemente uma função para calcular o n-ésimo número de Joãozinho.

 $QQ$ 

 $\left\{ \begin{array}{ccc} 1 & 0 & 0 \\ 0 & 1 & 0 \end{array} \right.$ 

### <span id="page-49-0"></span>Exercício 4 - Busca binária

#### Problema

Escreva uma função que receba um vetor ordenado decrescentemente e um número x. A função deverá devolver o menor índice do vetor que contém x ou -1 se x não estiver no vetor.

- Implemente um algoritmo sequencial. No pior dos casos, quantas vezes acessamos o vetor?
- **·** Implemente um algoritmo recursivo. Qual é o subproblema?
- Reimplemente o algoritmo recursivo anterior como um algoritmo iterativo. Isso é possível sempre que houver uma única chamada recursiva no final função recursiva.

 $\Omega$ 

## <span id="page-50-0"></span>Exercício 5 - Árvore genealógica

#### Problema [Notas de aula do prof. Flávio]

Um vetor tem  $2^k - 1$  valores inteiros (figura (a)), onde k é um inteiro positivo,  $k \ge 1$ . Este vetor representa uma figura hierárquica (figura (b)) da seguinte maneira:

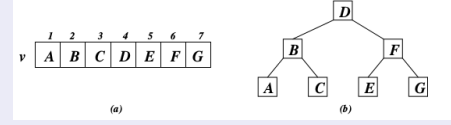

Você pode imaginar que este vetor está representando uma árvore genealógica de 3 níveis. Infelizmente, o usuário do programa que faz uso deste vetor necessita de algo mais amigável para ver esta estrutura. Faça uma rotina recursiva que dado este vetor v e o valor  $k$ , imprime as seguintes linhas:

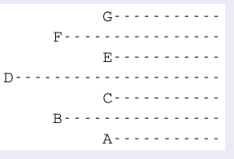

Dica: às vezes a função recursiva precisa resolver um problema um pouquinho mais geral que o original. E se o desenho tivesse que [co](#page-49-0)[me](#page-50-0)[ç](#page-49-0)[ar n](#page-50-0)[a](#page-50-0)[col](#page-50-0)[u](#page-37-0)[n](#page-38-0)a  $x$ [?](#page-0-0)